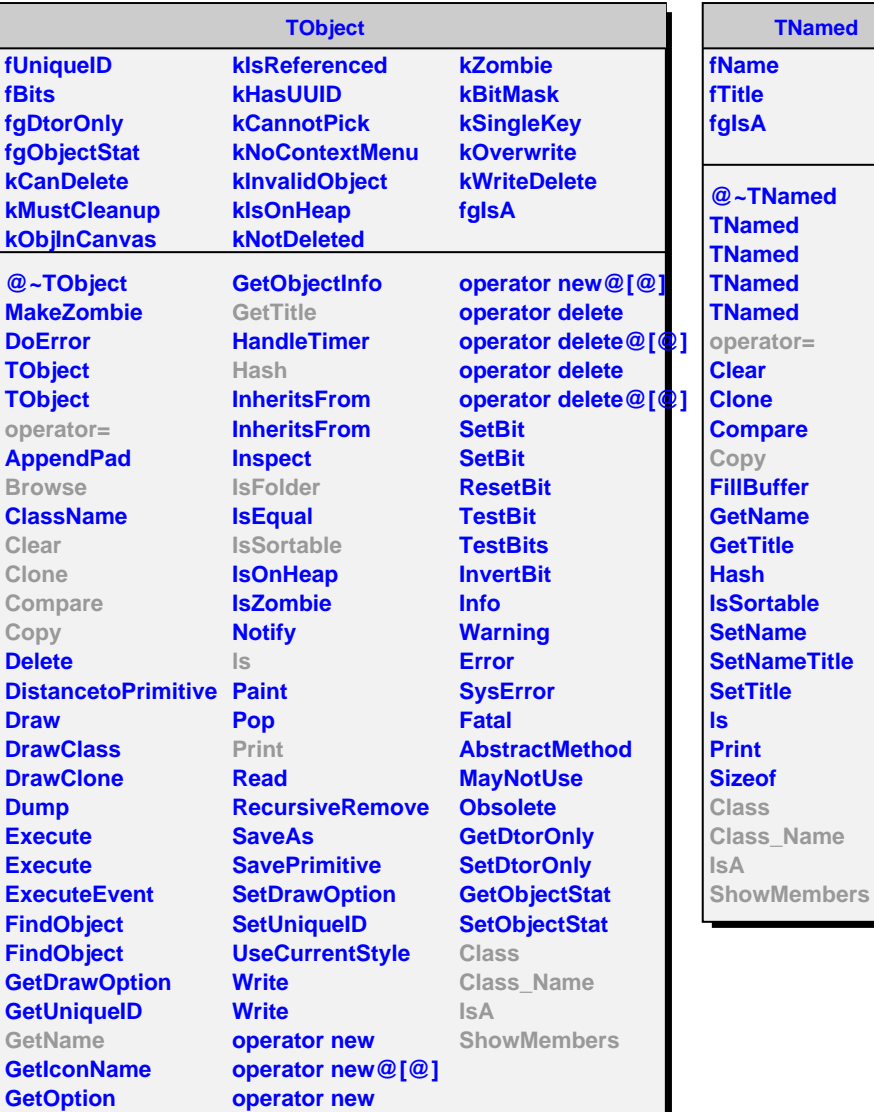

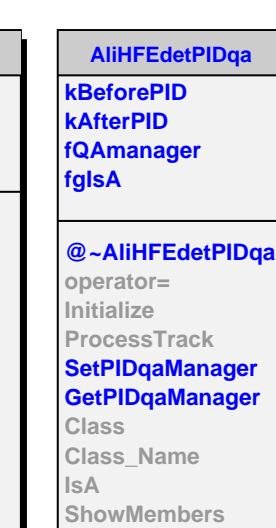

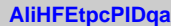

**fHistos fBrowseCentrality fgIsA**

**@~AliHFEtpcPIDqa AliHFEtpcPIDqa AliHFEtpcPIDqa AliHFEtpcPIDqa operator= Copy Merge Browse IsFolder Initialize ProcessTrack SetBrowseCentrality GetHistograms MakeSpectrumdEdx MakeSpectrumNSigma GetTPCsignal GetEta Class Class\_Name IsA ShowMembers**